## **Индивидуальные варианты заданий «Проектирование района развития электрической сети 110 кВ» группа ЭН-380003**

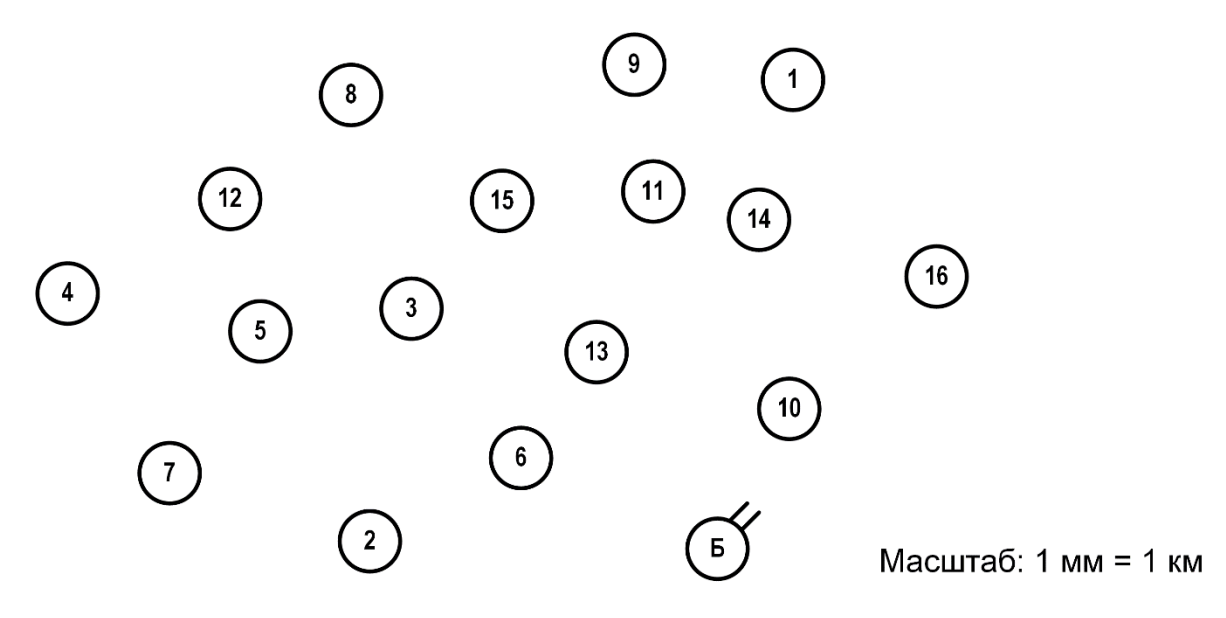

Рисунок – 1 Карта-схема размещения подстанций

Дополнительные данные:

- $-cos \varphi = 0.9 \pi$ ля всех нагрузок;
- $T_{\text{max}}$  нагрузок 5 100 ч;
- район проектирования Урал;
- в узлах с 13 по 16 потребители только III категории надежности (за исключением случаев, когда на этот узел приходится электростанция)
- в узлах с 1 по 12 состав потребителей по надежности одинаков: I категории – 20 %, II – 40 %, III – 40 %.

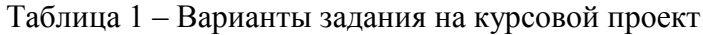

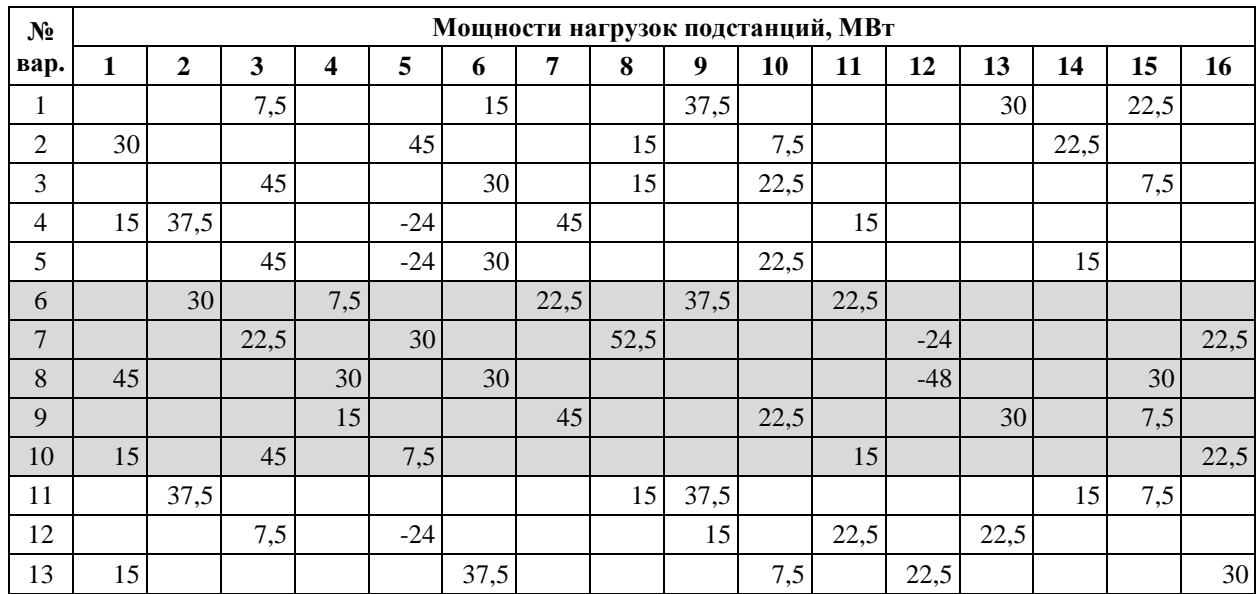

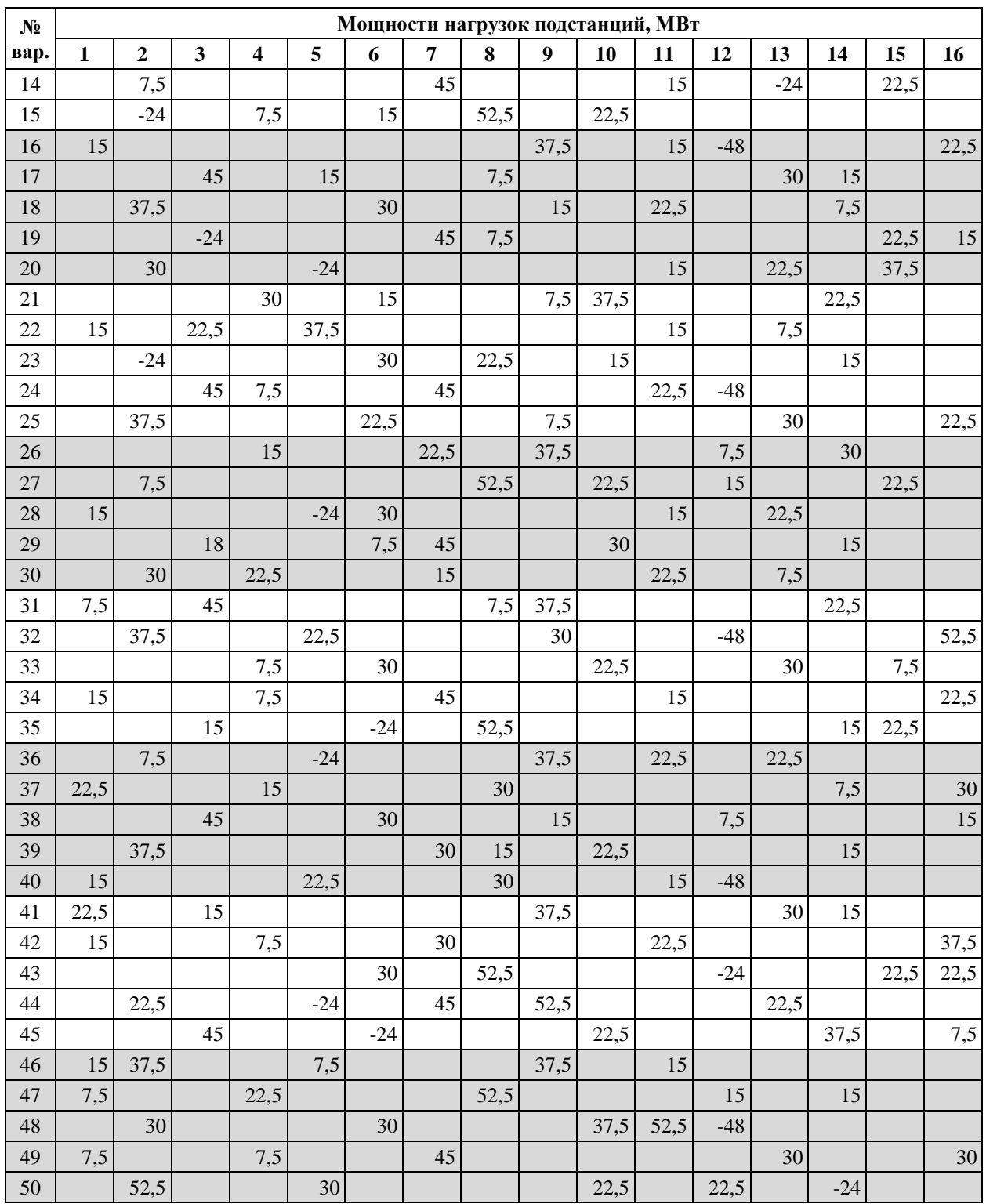

Правила формирования индивидуальных вариантов в соответствии с данными представленными на рисунке 1 и в таблице 1:

- Номер индивидуального варианта соответствует номеру в алфавитном перечне журнала группы.
- В каждом варианте по 5 ПС + 1 базисный узел.

 В расчёт принимать только те подстанции, у которых задана мощность в таблице 1, остальные принять как несуществующие. К примеру, для варианта 1 в расчёте будут участвовать ПС 1, 4, 7, 11, 12 и Б. Остальные 11 ПС не учитывать.